**新债的股票怎样卖掉--新债中签后怎么交易,快速卖出成**

**CC** 

参考资料: 百科--可转债

 $\overline{1/3}$ 

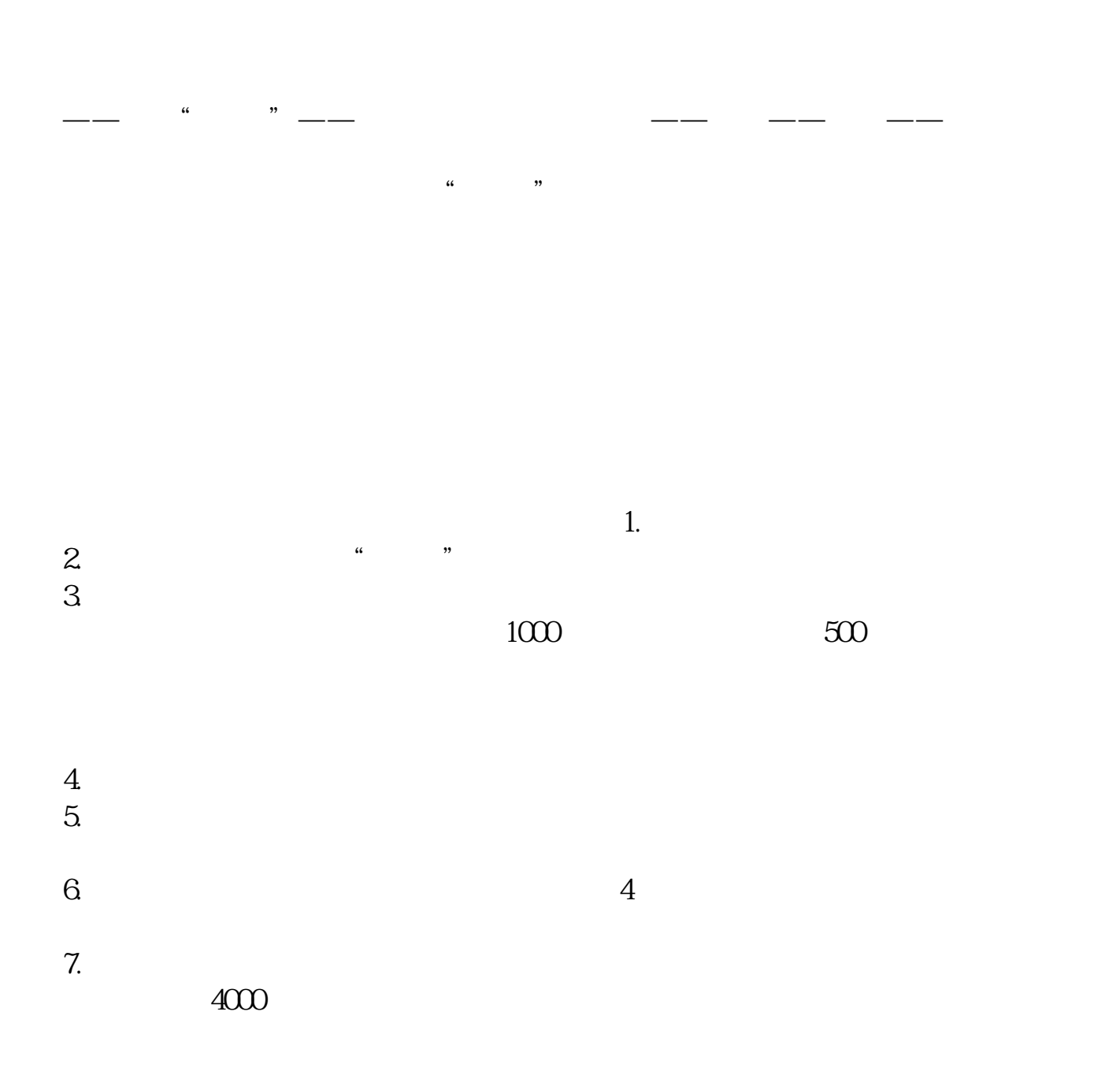

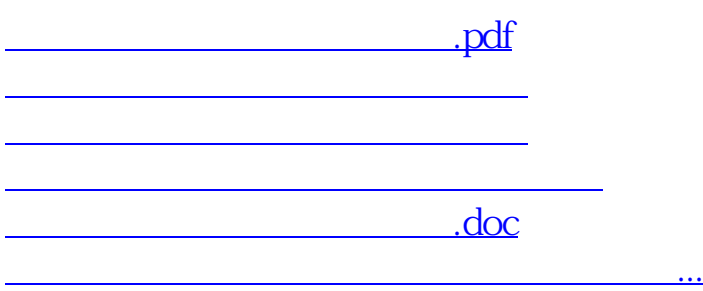

<https://www.gupiaozhishiba.com/article/19095026.html>